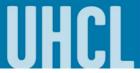

## **View Shopping Sheet**

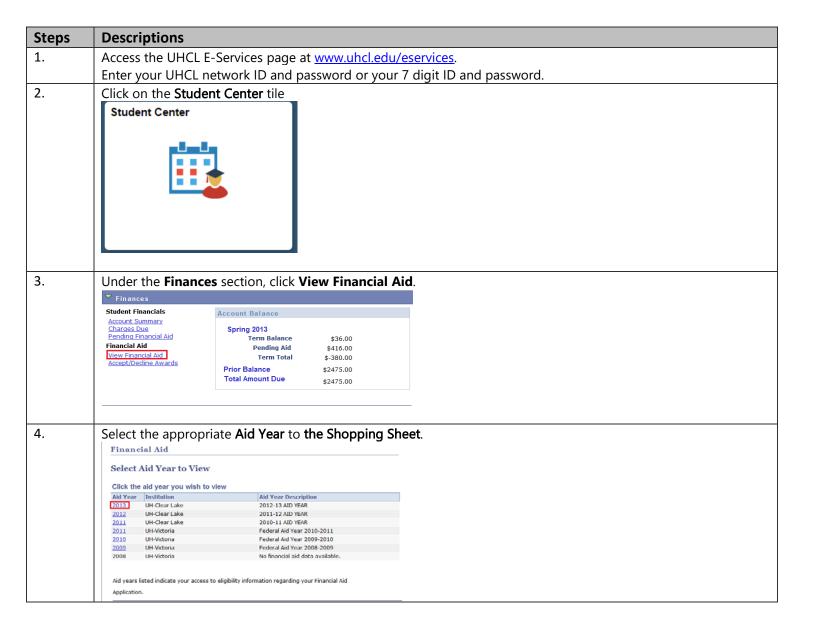

## **E-Services**

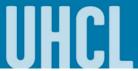

The choice is clear.

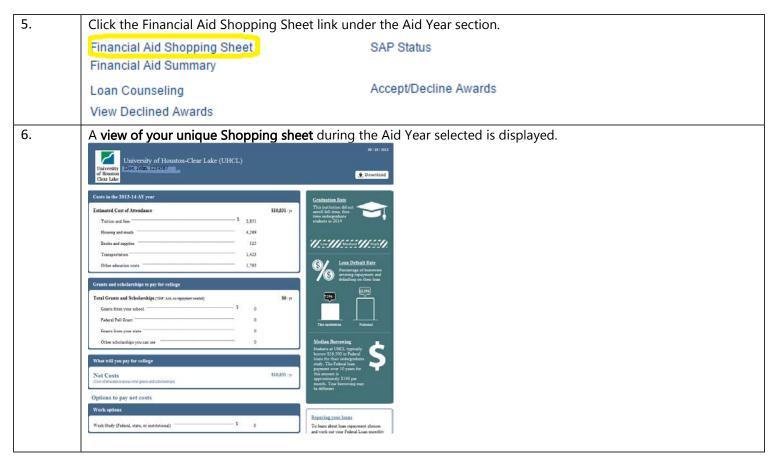